# <span id="page-0-0"></span>GNU Emacs for All

Sachin Patil (psachin)

Red Hat

EmacsConf 2019

Sachin Patil (psachin) (Red Hat) [GNU Emacs for All](#page-31-0) EmacsConf 2019 1/32

 $\leftarrow$ 

```
(setq erc-user-full-name user-full-name
      erc-nick user-login-name
      erc-keywords (quote("training" "swift" "emacs"))
      erc-current-nick-highlight-type 'all
      erc-notify-list erc-pals
      erc-autojoin-enable t
      erc-autojoin-channels-alist
```
 $\Omega$ 

```
...
erc-autojoin-enable t
erc-autojoin-channels-alist
(quote
 (("oftc" "#tor" "#kernelnewbies" "#kernel-outreachy")
  ("freenode.net" "#emacs" "#emacs-beginners" "#linuxjournal")
  ("GIMPNet" "#outreachy")))
```
erc-modules (quote (autojoin smiley notify))

4 m F

ă.

;; Logging erc-enable-logging t erc-log-mode t erc-log-channels-directory "~/.erc/logs/" ;; Timestamp position erc-insert-timestamp-function 'erc-insert-timestamp-left

;; Show channel name in the notification. ;; Please apply: https://gitlab.com/snippets/1790218 erc-notifications-show-channel t)

```
;; Turn off linum for ERC buffer
(defun psachin/turn-off-linum ()
  "Turn off linum for ERC buffers."
  (interactive)
  (display-line-numbers-mode 0))
```
(add-hook 'erc-mode-hook 'psachin/turn-off-linum)

 $\Omega$ 

```
(defun erc-start()
  "Start ERC."
  (interactive)
  (erc :server "irc.freenode.net")
  (erc :server "irc.oftc.net")
  (erc :server "irc.gnome.org"))
```
<https://gitlab.com/psachin/emacs.d/blob/master/irc.org>

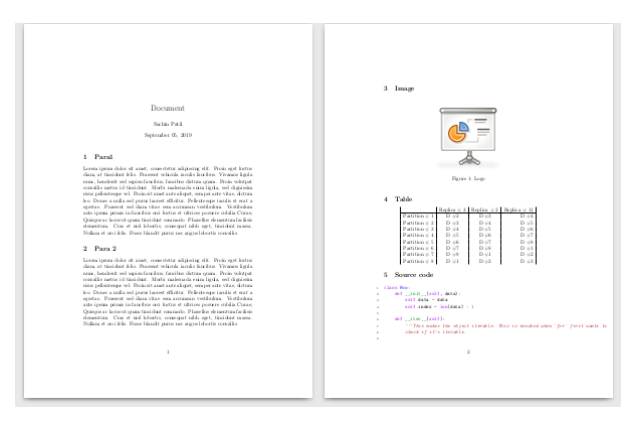

#### Figure: L<sup>AT</sup>FX Document

G.

 $298$ 

イロト イ御 ト イヨ ト イヨ ト

## Documents: Image

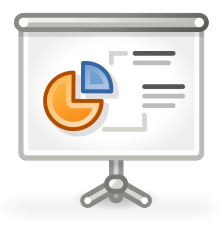

Figure: Logo

Sachin Patil (psachin) (Red Hat) [GNU Emacs for All](#page-0-0) EmacsConf 2019 9/32

 $\leftarrow$   $\Box$ 

ŧ

Table: Swift Partition table

|                  | Replica $# 3$ | Replica $\# 2$ | Replica $\#$ 11 |
|------------------|---------------|----------------|-----------------|
| Partition $\# 1$ | D#2           | D#3            | D#4             |
| Partition $\# 2$ | D#3           | D#4            | D#5             |
| Partition $\# 3$ | D#4           | D#5            | D#6             |
| Partition $\#$ 4 | D#5           | $D \neq 6$     | D#7             |
| Partition $# 5$  | D#6           | $D \#7$        | $D \neq 8$      |
| Partition $\# 6$ | D#7           | D#8            | $D \neq 1$      |
| Partition $# 7$  | D#8           | $D \neq 1$     | $D \neq 2$      |
| Partition $\#8$  | $D \#1$       | D#2            | D#3             |

 $\leftarrow$   $\Box$   $\rightarrow$ 

G.

```
#+BEGIN_SRC python -n
 import os
 def foo(os):
      pass
```
#+END\_SRC

 $\leftarrow$ 

G.

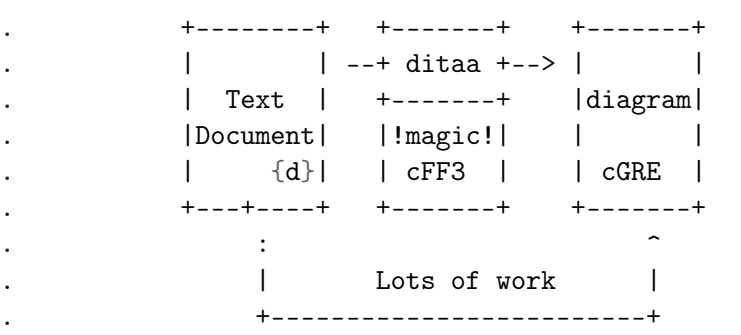

# Documents: Flow diagram(ditaa)

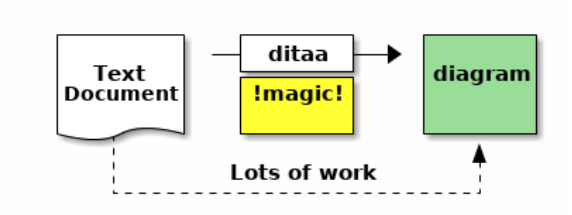

Figure: Image imported using ditaa

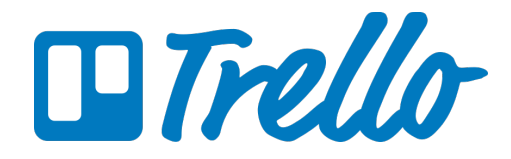

Sachin Patil (psachin) (Red Hat) [GNU Emacs for All](#page-0-0) EmacsConf 2019 14/32

 $\leftarrow$ 

<http://org-trello.github.io/trello-setup.html>

Example: ;; ~/.emacs.d/.trello/USERNAME.el (setq org-trello-consumer-key "abc..." org-trello-access-token "def...")

```
(use-package org-trello
  :ensure t
  :config
  (custom-set-variables '(org-trello-files
                           '("~/trello/myboard.org"))))
```
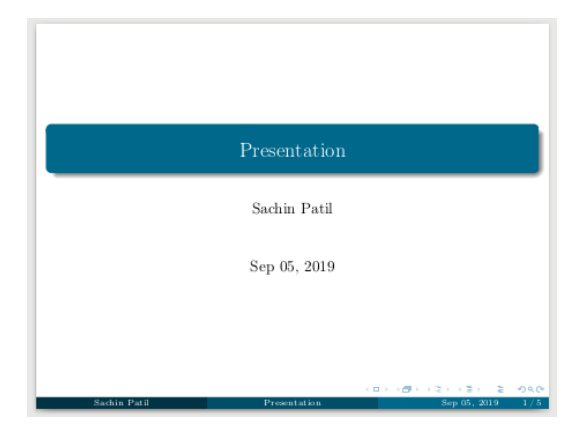

Figure: Beamer Presentation

[https://opensource.com/article/18/4/](https://opensource.com/article/18/4/how-create-latex-documents-emacs) [how-create-latex-documents-emacs](https://opensource.com/article/18/4/how-create-latex-documents-emacs)

Sachin Patil (psachin) (Red Hat) [GNU Emacs for All](#page-0-0) EmacsConf 2019 17/32

- <https://github.com/yjwen/org-reveal>
- [https://opensource.com/article/18/2/](https://opensource.com/article/18/2/how-create-slides-emacs-org-mode-and-revealjs) [how-create-slides-emacs-org-mode-and-revealjs](https://opensource.com/article/18/2/how-create-slides-emacs-org-mode-and-revealjs)

#### <https://github.com/takaxp/org-tree-slide>

- <https://magit.vc/>
- <https://opensource.com/article/19/1/how-use-magit>

#### <https://gitlab.com/pidu/git-timemachine>

```
(setq org-agenda-files '("~/agenda/work/work.org"
                         "~/agenda/todo/read.org"
                         "~/agenda/todo/todo.org"))
```

```
(setq org-capture-templates
'(("t" "Todo" entry
          (file+headline "~/agenda/todo/todo.org" "Tasks")
         "\ast TODO %i%?\n %U\n %a")
         ("n" "Notes" entry
          (file+headline "~/agenda/notes.org" "Notes")
         " * \AA\?\n \Upsilon")
         ("i" "Insights" entry
          (file+headline "~/agenda/work/work.org" "Insights")
         "* \frac{\%u}{s}?")))
```
 $\equiv$   $\circ$   $\circ$ 

[https:](https://gitlab.com/psachin/emacs.d/blob/master/mytime.org)

[//gitlab.com/psachin/emacs.d/blob/master/mytime.org](https://gitlab.com/psachin/emacs.d/blob/master/mytime.org)

[https://emacs.cafe/emacs/orgmode/gtd/2017/06/30/](https://emacs.cafe/emacs/orgmode/gtd/2017/06/30/orgmode-gtd.html) [orgmode-gtd.html](https://emacs.cafe/emacs/orgmode/gtd/2017/06/30/orgmode-gtd.html)

4 0 8

#### Friday

20:10 to 20:30 Meeting with Rey 21:30 to 24:30 FSF IRC meeting

Sachin Patil (psachin) (Red Hat) [GNU Emacs for All](#page-0-0) EmacsConf 2019 25 / 32

 $\leftarrow$ 

G.

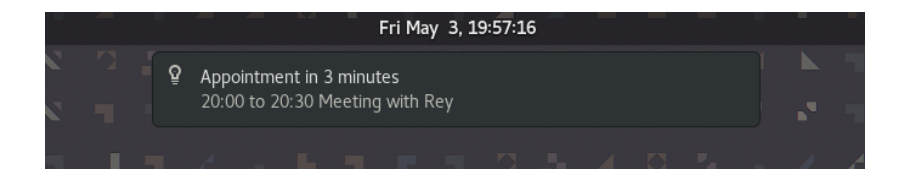

[https:](https://psachin.gitlab.io/emacs_diary_desktop_notification.html)

[//psachin.gitlab.io/emacs\\_diary\\_desktop\\_notification.html](https://psachin.gitlab.io/emacs_diary_desktop_notification.html)

- Man pages: M-x man
- Terminal: M-x eshell
- File browser: Dired mode
- grep: M-x grep

 $\leftarrow$ 

重

#### <https://orgmode.org/worg/org-tutorials/org-jekyll.html>

 $\leftarrow$ 

G.

```
(require 'ox-publish)
(setq org-publish-project-alist
      '(
        ;; ... add all the components here (see below)...
        ))
```
- [https://orgmode.org/worg/org-tutorials/](https://orgmode.org/worg/org-tutorials/org-publish-html-tutorial.html) [org-publish-html-tutorial.html](https://orgmode.org/worg/org-tutorials/org-publish-html-tutorial.html)
- [https://gitlab.com/psachin/psachin.gitlab.io/blob/](https://gitlab.com/psachin/psachin.gitlab.io/blob/master/publish.el) [master/publish.el](https://gitlab.com/psachin/psachin.gitlab.io/blob/master/publish.el)

 $\Omega$ 

- M-x snake
- M-x tetris
- M-x doctor
- $\bullet$  ...

 $\leftarrow$   $\Box$   $\rightarrow$ 

 $\overline{A}$ 

G.

- Support to all major programming languages
- Syntax coloring etc.

## Questions?

## <span id="page-31-0"></span><https://psachin.gitlab.io> [psachin@redhat.com](mailto:psachin@redhat.com) Made with Love, [GNU Emacs](https://www.gnu.org/software/emacs/) & [Orgmode](https://orgmode.org/)

Sachin Patil (psachin) (Red Hat) [GNU Emacs for All](#page-0-0) EmacsConf 2019 32/32

 $\leftarrow$